## **Cs2 Photoshop Download [REPACK]**

Installing Adobe Photoshop is relatively easy and can be done in a few simple steps. First, go to Adobe's website and select the version of Photoshop that you want to install. Once you have the download, open the file and follow the on-screen instructions. Once the installation is complete, you need to crack Adobe Photoshop. To do this, you need to download a crack for the version of Photoshop you want to use. Once you have the crack, open the file and follow the instructions to apply the crack. After the crack is applied, you can start using Adobe Photoshop. Be sure to back up your files since cracking software can be risky. With these simple steps, you can install and crack Adobe Photoshop.

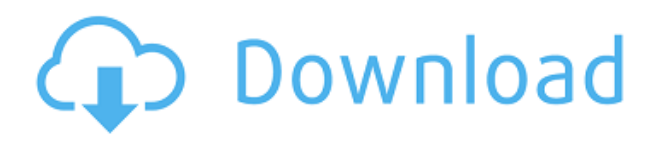

One of the other big changes is that duplicate layers can now be merged. This isn't necessarily something you want, of course, but I can certainly see it being a useful feature for some users. By default, merging layers is pretty limited. The only settings new to me are that you have to delete a layer before you can merge it and that you cannot re-order the layers. A little more control would've been nice. If you choose to rename the layers you have merged, the layers are moved to the top of the list, making them easy to find. Although, if you choose to rename a merged layer and choose a different name, it is no longer a renamed merged layer, but a new layer. I still don't know why this happened, but it's pretty annoying to go back to the top of your stack because your last merged layer is named as the package of one of your other layers. Up until this version, layers were saved in a list by their name (excluding of course, the first layer). The new Recovery panel can detect if you are using an image, whether it's a jpeg or a RAW file. It will warn you if you try to save it if the file isn't as expected. This feature is supposed to be intelligent, but not always accurate, and there are two settings you can use to help improve that. I have no clue how efficient it really is, but it's an interesting feature. I wonder how often it works correctly, though. This package has exploded in popularity since the birth of Lightroom, and after a few years of development Photoshop, Corel and other image processing apps have caught up. I can't begin to list everything that is improved in Photoshop CS, Photoshop CC and Photoshop CS6. More often than not, a whole new feature that can't be found in any other implementations. Instead of running to the nearest store for a new memory card, though, it would be nice if the memory card industry would enable these apps to read card formats. After two successful additions, SDXC is no longer the standard used by Sony, Samsung, and others. The latest of these cards is a QTF or QD format. Instead of waiting for the card vendors to add support, consider buying a card reader that supports it. You can still get Creative Cloud cards, just not the cheap ones that you can buy online. In order to work well with the tool, the memory cards should be formatted as SDXC, switched to open for reading, and to write with the Open QTF or Open QD formats. The \$30 specialty card readers from SanDisk, Lexar, and Sony should work with all three of these formats.

## **Adobe Photoshop 2022 Download free Product Key Activation [32|64bit] {{ updAte }} 2022**

An Adobe Photoshop Review site in the UK is a great tool for reviewing and recommending specific applications that are getting good reviews. You can read reviews of Photoshop, and similar software and tools and come with a list of products you can purchase. This site, along with many others, can help you with your limited funds. Though the site has closed down, Best Buy and other retailers still carry this application. It very easy to add borders to a Photoshop image. Select the image you want the border applied to and go to the selection menu. Click on "Paint Bucket" and choose black as the color. Select the "Select" tool and click on black. This will make a black border around your image. If you would like to change the size of the border, the box on the upper left-hand corner has size options so click on this box to see more options. Use the "Move" tool to move the border wherever you would like it. To color a text box or image, you can simply click on it and choose a color. To change the color of an object that has text on it, it is best to go to the Layer menu and click on "Fill". Then select the color you would like. This method is great to color objects but you can also change the color of a layer or object. To do this, go to the Layer menu, choose the "Blending Options", and then select an option from the list. The Lasso tool is also very useful to paint an image or selection out. Just select it and then click on the paint bucket. Then go to the tool, click on "Eraser" and then click on white. e3d0a04c9c

## **Download free Adobe Photoshop 2022Cracked Torrent {{ New! }} 2022**

Photoshop is used for a lot of different purposes. Sometimes, you might need to fix text, layers, and other parts of an image. In this case, you'll want to check the Content-Aware Move tool. The tool, which is similar to the magic wand, can be used to move text, shapes, colors, and other areas of an image. The major image editing tools include multiple layers, auto-correct, masking, content-aware fill, liquify, unlimited undo, and much more. Photoshop is a robust tool and has been used by millions of designers and photographers to enhance the images. The website is a great platform to experiment with this amazing tool and to learn using it. And be assured, the results are worth the hard work. Photoshop allows users to crop, rotate, zoom, rotate, and remove unwanted objects from the image. Photo editing software can also straighten, remove blemishes, adjust colors, and change brightness and contrast. When the image is adjusted correctly, you can create attractive and appealing pictures – all you have to do is put some effort. Enabling you, the artist, to complete a task in Photoshop is a collaborative effort. Today, nearly one-in-three of all Creative Cloud subscribers work on projects with others, which makes collaboration powerful, efficient and effective. But, with many different surfaces on which to work, and sometimes different tools in use, simply being able to share for review can be difficult. That's where Share for Review comes in. Photoshop is probably the most widely used software for any photo editing task. Whether you're looking to manipulate the light quality of an image, adjust colors, or add effects, it's the perfect tool for the job. The program is great for fixing imperfections in photos, but it's also a versatile tool that can apply effects, remove noise, and even add a bokeh filter to blur backgrounds.

adobe photoshop download for pc mod adobe photoshop download for pc windows 8 32 bit adobe photoshop download for pc windows 10 32 bit adobe photoshop download for pc windows 8.1 adobe photoshop installer download for pc download adobe photoshop for pc kuyhaa adobe photoshop cs3 download for pc download adobe photoshop for my pc adobe photoshop download for pc microsoft photoshop update version 2021 free download

A new way to work. Using Bitwarden, you can decrypt your passwords on any device. With Bitwarden, you can access all your online accounts seamlessly, in one place, and without having to remember so many different passwords. With this transition to newer native APIs, together with the recent reboot of 3D tooling at Adobe featuring the Substance line of 3D products, the time has come to retire Photoshop's legacy 3D feature set, and look to the future of how Photoshop and the Substance products will work together to bring the best of modern 2D and 3D to life across Adobe's products on the more stable native GPU APIs. Creator John Knoll will also be answering questions about Photoshop at the Adobe MAX keynote where he'll be joined by industry experts to give live updates and perform demos. Look for John's talk on "Making it Real, Making It Better" at 11 a.m. (PT), August 31, in Room 17A. While at MAX, visit www.adobemax.com to watch keynote presentations, attend the "Learn the New Tools" seminars and attend all of the instructor-led Creative Suite 6 and Adobe Production Premium workshops, including the keynotes. On the web, Adobe Photoshop is considered as one of the closest thing to the standards of a professional graphic designer's work with offering software for photo editing, website design, and other tasks. The tool is approved by many art institutes and modern companies and is considered to be the better-suited option for the most experienced design professionals.

A professional feature in Photoshop called Image Sharpen can be applied on either the image or its layer to make minor, medium, or major corrections to the image. This increases the detail, sharpens or softens it, or makes it look more or less natural. One of the most popular effects in Photoshop for generating perfect textures is called the Bump Map. A bump map allows you to simulate the way in which light or water affects the surface of an object. It guides you through the mapping process, leaving little to chance. A Leather texture over a structure with an imperfect surface is now far easier to create with Photoshop on the web. Unlike traditional methods, using these textures is not limited to the desktop version of Photoshop. They can be edited on the web as well. Using the Fragment Shader for a background wall in Photoshop is a relatively simple endeavor. Aside from the seemingly time-consuming task of creating a GPU-powered texture, there are no other steps for it. Just move your images to the canvas, add a background with the Shader option from the Effects palette, and apply the fragment shader. Group layers can help you compose many images, just like in Elements. You can create new groups with the New Layer option. You can also reorder these layers, change their blending modes, and more. Adobe PhotoDraw is an alternative to traditional Adobe Photoshop. It is primarily a professional drawing and illustration program suited for the creation of document-centric artwork. However, it also includes powerful vector and raster image editing features, as well as other site-specific features.

<https://zeno.fm/radio/konar-tamil-guide-10th-pdf-download> <https://zeno.fm/radio/firmware-myway-rneg-4003-r4030> <https://zeno.fm/radio/ps3-magic-pkg> <https://zeno.fm/radio/minecraft-xbox-360-edition-title-update-download> <https://zeno.fm/radio/letoltes-ingyen-pokoli-szomszedok-2-magyarul-1> <https://zeno.fm/radio/neuro-test-example-for-philippine-army-pdf> <https://zeno.fm/radio/pixologic-zbrush-2020-crack-with-serial-number-free-download> <https://zeno.fm/radio/bleach-circle-eden-v5-5-english-translated>

You can learn all about these features with the Photoshop tutorial. The best way to learn Photoshop is to use it. You can buy it from the market or you can try using it free on your own computer system. Upload or print your photos to work on and then check out some of the features and ways that you can manipulate them with your old settings and other image layers. As with all of the new innovations in the Adobe Creative Suite, this release will be offered to all customers – on Mac, Windows and Linux devices – at no additional cost. Additionally, the 2020 release of the web edition of Photoshop will deliver many of the same great features to users on a browser, including the brand new Share for Review feature. To get started with the web version of Photoshop, download the latest release, 20.0.2, here. For more information on the other products in the Creative Suite, watch the video below for a preview. In the meantime, check out what's new in Photoshop today in the comments below or visit the Photoshop Blog. Whether you're an aspiring photographer or say, a seasoned designer, everyone -- regardless of their hardware or skill level -- can benefit from using Photoshop today. That said, even Photoshop veterans will learn something from this collection of new features.

CONSIDER ASKING LESS Appreciation and appreciation doesn't necessarily mean appreciation for your work or taking on new challenges. However, those things show appreciation. To learn more about how to be better at asking for what you want, watch this video below.

Adobe Photoshop is a raster-based image editing software developed by Adobe. Adobe Photoshop is

basically a raster-based image editing software. With multiple layers and features such as masking, image wrapping tools, alpha compositing, fluid camera rotation, and file display tools, and much more advanced tools, Photoshop can edit and compose raster images. Possibly one of the most mindblowing new features from Photoshop for the year ahead is the introduction of Neural Filters. It's actually a new workspace within Photoshop with filters powered by Adobe Sensei. Equipped with simple sliders, you can make magic happen such as changing your subject's expression, age, gaze or pose in the time it takes you to say "AI technology". To access Neural Filters head to Photoshop, and choose Filters > Neural Filters. With this transition to newer native APIs, together with the recent reboot of 3D tooling at Adobe featuring the Substance line of 3D products, the time has come to retire Photoshop's legacy 3D feature set, and look to the future of how Photoshop and the Substance products will work together to bring the best of modern 2D and 3D to life across Adobe's products on the more stable native GPU APIs. In 1988, Thomas and John Knoll developed the first basic version of Photoshop. Later, it was taken over by Adobe systems. Then the software has been upgraded and updated with more advanced features, a set of tools, and commands. The Photoshop CC version is the latest version of the series and it is a part of the Adobe Creative Cloud branding. The Photoshop family has some other software, consisting of Photoshop lightroom, Photoshop elements, Photoshop fix, Photoshop express, and other software.